## **Projekttypen und Masterlandkarte kopieren**

## **Prozesse können durch das Duplizieren von Projekttypen und der dazugehörigen Masterlandkarte rasch und mit wenig Zeitaufwand optimiert und angepasst werden.**

Duplizieren eines Projektty<br>Der Projekttyp kann duplizie **PROJEKTTYPEN** Hinzufügen | Abbrechen RESSOURCEN ARCHIVIERT NAME Process map 1 (Kop  $\overline{\mathbf{v}}$ Process map 1 Process map 8 Höhe %: 110 Breite %: 100 Höhe Powerpoint %: 100 Breite Powerpoint %: 100 Name anzeigen: Process map 1 (Kopie) Landkarte bearbeiten Excel Export | Pronux Import | Excel Import | PDF erzeugen | Präsentation erzeugen | Speichern Bitte auf eine Phase klicken, um die Landkarte zu vergrössern **Angebotsphas** Projektvorbereitungs e<br>Projektaufbere **Projektabschlussphas** Offert-Erstellung **Projektselektion** Auftragsstart Offert-Freigabe Freigabe Baubeginn Projektabschluss Übergabereife 63: Angebotsabschluss<br>durchgeführt 8: Angebotskalkulation<br>abgeschlossen Kundenprozess 6: Angebot 11: Arbeitsgruppe-Bilanz<br>abgegeben erstellt 65: Baudokumentation abgeschlossen & übergeben 12: Ausschreibungsunterlagen<br>---- zur Bearbeitung bereitgestellt 26: BIM-Kick Off 32: Abstimmung Eig45: Eritwurfspl57: Marketing- & Vertriebskonzept<br>durchgeführt, erfolgt fertiggestelt deriniert 78: Partner: reibungsunterlagen – 26: BM-Kick Off 32: Abstimmung Eiga+S: EithwurfspS7: Marketing - & Vertriebskonzept<br>|- "Liumg bereitgestellt" – durchgeführt<br>|- 25: Beschaffungskonzept Nachunternehme 2934; Angebotsabwicklungskonzept<br> Gestaltungsplanungs. 5: Abnahme Arbeitsgruppe erstellt beauftragt erstellt fer erstellt († 16. Arbeitsgruppe-Nachträge 20:23: Baufeldübergäbergzes: Okumentation 44: Entwurfsplanung eingereicht & abgegebererteilt erstellt erstellt erstellt erstellt erstellt erstellt er 67: Bemusterung 77: Be abgeschlossen Produktionsplanungs.. 9: Angebotsmodell & Mengenermittlung<br>intern erstellt 76: Ba 2: Baurecht geklärt 10: Angebotsmodell ersteilt,<br>Erschießung (Mehgenermittlung durchgeführt<br>Beschaffungsprozess... 1:3: Ausschreibung der N013: Baukökeinberechtlungleistungen<br>Gewerke erfolgt<br>detailliert 43: Bindung Nachunternehmer/Lieferanten/Ingenieurdienstleister<br>abgeschlossen fixiert abgeschlossen 33: Alle Vorausse47: Ingenieurverträge<br>für die Abnahme liegerabgeschlossen 24: Baufreigabe 35: Art407: Baugrube Fertiggestellt<br>erteilt aufgess Baustelle eingerehentet<br>21: Baubetriebliche Planung31: Abnahm36: ZB? Baustelle eingerehentet 60: Abnahme Nac66: Bauwerk/Bauteil/Bauabschnitt 75: the erfoldt for form of the few and form of the state of the state of the state of the state of the state of the state of the state of the state of the state of the state Bauausführungsproz.

inkl. BIM & Lean erstellt

15: Leistungsgrenzen zum 18: Baustellengemeinkosten Kostenermittung<br>  $AGP$ Dritten festgelegt  $+A$  (Nachuntermehmer) liegt vor<br>
19: Baustellegt Handelmer (Handelmer) liegt vor<br>
19: Deschäftispartnerschaften<br>
19: Deschäftispa

7: Angebots Kick<br>Off durchgeführt

Projektmanagement.

Konzepte erstedicht

11 SAP and all and an action<br>42: BIM Abwicklungskonzept 51: Lean Konzept<br>erstellt Kick Off

48: Kaufmännische ISB! Markt- & Wettbewerbsanalyse

beseitigt

durchgeführt Konze

Projekttyp sowie die Masterlandkarte als auch die Mastereckpunkte werden dupliziert

## MASTERECKPUNKTE

Durchführungsverantwortliche Rolle v Phase v Teilprozess v Process map 1 (Kopie)

Filter zurücksetzen

## Excel Export | Pronux Import | Excel Import | Neuen Mastereckpunkt anlegen

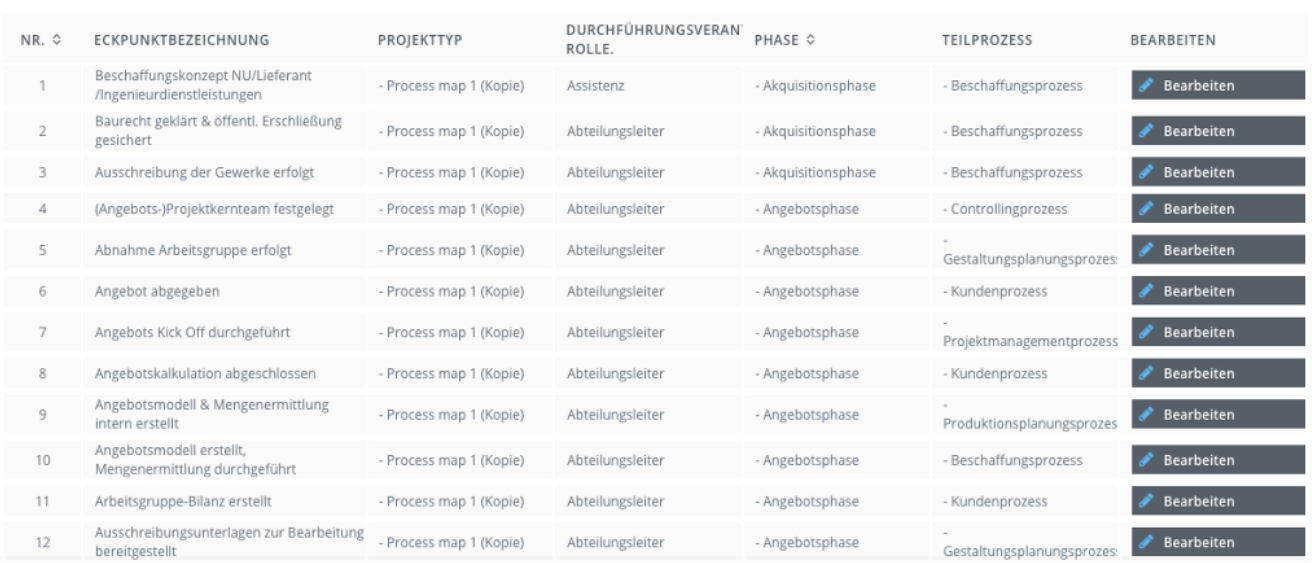